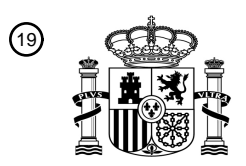

OFICINA ESPAÑOLA DE PATENTES Y MARCAS

ESPAÑA

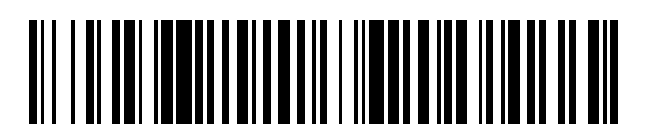

<sup>11</sup> **2 429 412** Número de publicación:

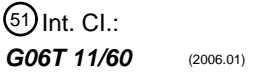

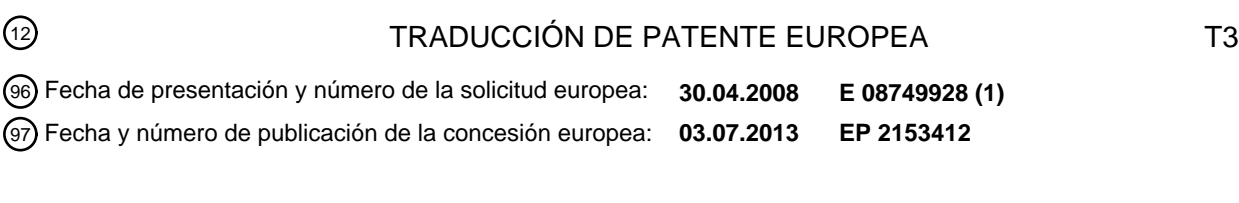

54 Título: **Aparato y método para proporcionar un recipiente con un diseño de superficie personalizado**

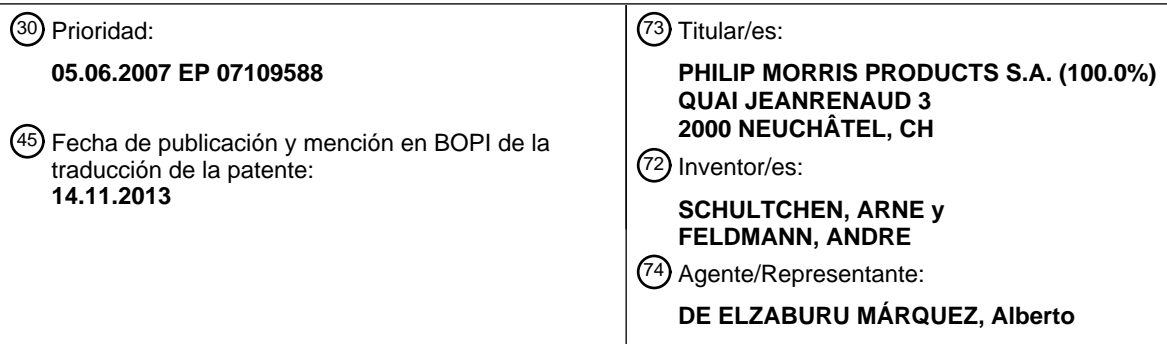

Aviso: En el plazo de nueve meses a contar desde la fecha de publicación en el Boletín europeo de patentes, de la mención de concesión de la patente europea, cualquier persona podrá oponerse ante la Oficina Europea de Patentes a la patente concedida. La oposición deberá formularse por escrito y estar motivada; sólo se considerará como formulada una vez que se haya realizado el pago de la tasa de oposición (art. 99.1 del Convenio sobre concesión de Patentes Europeas).

## ES 2 429 412 T3

### **DESCRIPCIÓN**

Aparato y método para proporcionar un recipiente con un diseño de superficie personalizado

La presente invención se refiere a un aparato y un método para proporcionar un recipiente con un diseño de superficie personalizado individualmente o de apariencia externa. Además, la invención se refiere a un 5 recipiente (envase en blanco) para su uso en dicho aparato y método.

Se conoce la fabricación o venta de varios bienes de consumo con un diseño impreso personalizado, tales como relojes pulseras, productos para la fabricación de tarjetas, papel envolvente, discos compactos o estampillas. Por ejemplo, el documento US-A-6.473.6666 describe una máquina para la producción de relojes que elige y ensambla los componentes de un reloj según la información de diseño seleccionado por el cliente.

10 El dial del reloj pulsera puede ser personalizado por la impresión del patrón diseñado sobre la superficie del dial.

Los documentos US-A-5.615.123 y WO-A-92/17851 proporcionan sistemas para la creación y producción de tarjetas para saludos personalizados. Los sistemas permiten al remitente, por ejemplo, personalizar una tarjeta de saludo adicionando el nombre y otros datos personalizados del receptor. Las máquinas expendedoras pueden incluir 15 presentaciones de audio o vídeo de los productos disponibles.

El documento US-A-2005/0104897 describe un sistema de recorte de imagen que permite al usuario recortar una imagen que desee aplicar a un área de la imagen seleccionada de un producto, por ejemplo en un área seleccionada en la cara frontal de una tarjeta postal. Por esa razón, se proporciona un indicador de recorte en forma de una caja de encuadre con una relación de altura y ancho constante correspondiente a

- 20 la relación de altura y ancho del área de la imagen seleccionada del producto. Con la ayuda de la caja de encuadre, el usuario puede recortar una imagen o una parte de la misma, la cual puede ser fácilmente redimensionada, si fuera necesario, para ajustarse de forma adecuada al área de la imagen seleccionada del producto, dado que la imagen recortada tiene la misma relación de altura y ancho que el área de la imagen seleccionada del producto. El documento EP 0905027 A1 enseña como imprimir ítems
- 25 personalizados en una parte rectangular sobre el panel frontal o trasero de un paquete de cigarrillos. Los ítems personalizados son, p. ej., avisos multilingües sobre la salud o detalles ornamentales.

Todavía existe la necesidad de un sistema que permita a los consumidores crear y producir envases para bienes de consumo que tengan un diseño personalizado de forma individual. Es el objetivo de la presente invención proporcionar este tipo de sistema.

- 30 La presente invención provee un aparato que permite a un usuario diseñar de forma individual al menos una parte de uno o más paneles de un envase para envasar los bienes de consumo. Este envase con un diseño de superficie personalizado de forma individual se obtiene aplicando al menos un elemento de diseño seleccionado a un área de superficie dedicada del denominado "envase en blanco". Tal como se emplea en esta memoria, el término "envase en blanco" se refiere a un envase con una o más áreas de superficie externa dedicada a la modificación y
- 35 personalización por parte del usuario o consumidor. Preferiblemente, la modificación de un área de superficie y la personalización del envase en blanco involucran la aplicación de uno o más elementos de diseño al menos a una de las áreas de superficie dedicadas. Un área de superficie dedicada es un espacio predeterminado sobre la superficie externa de un panel del envase en blanco cuyo espacio es adecuado para la modificación en un aparato de la presente invención, por ejemplo, por impresión.
- 40 En general, la presente invención provee un aparato para proporcionar un envase con un diseño personalizado, que comprende:

una memoria que contiene al menos un conjunto de datos que comprende una pluralidad de elementos de diseño;

medios de lectura para la lectura de una marca de identificación que se proporciona sobre el envase en blanco;

45 una interfaz de usuario que permite al consumidor interactuar con el aparato, dicha interfaz de usuario comprende medios de interfaz y medios de visualización;

una unidad de aplicación para aplicar al menos un elemento de diseño seleccionado al menos a un área de superficie sobre un envase en blanco cuya área está dedicada a la personalización;

medios de lectura para la lectura de una marca de identificación que se proporciona sobre el envase en blanco, y

50 una unidad de control lógico.

De forma más específica, la presente invención provee un aparato para proporcionar un envase que tenga al menos una superficie con un diseño personalizado, que comprende:

una memoria que contiene al menos un conjunto de datos que comprende una pluralidad de elementos de diseño;

una interfaz de usuario que comprende medios de interfaz y medios de visualización que permiten al consumidor interactuar con el aparato para permitir la generación de un diseño personalizado de al menos una superficie de un

- 5 envase en blanco virtual a través de la selección y colocación de al menos uno de los elementos de diseño de una biblioteca de elementos de diseño seleccionables y a través de la representación visual de al menos un elemento de diseño seleccionado sobre al menos una superficie del envase en blanco virtual, una unidad de aplicación para aplicar el diseño personalizado de al menos una superficie del envase en blanco virtual al menos a la correspondiente única superficie del envase en blanco para obtener el envase al menos con una superficie con el
- 10 diseño personalizado, medios de lectura para leer una marca de identificación que se proporciona sobre el envase en blanco, y

una unidad de control lógico a la cual la memoria, la interfaz de usuario, la unidad de aplicación y el medio de lectura están conectados, la presente invención además proporciona un método correspondiente. La marca de identificación sobre el envase en blanco determina la biblioteca de elementos de señal seleccionables que se hace accesible al

15 consumidor.

El al menos un conjunto de datos comprende una pluralidad de elementos de diseño, por ejemplo una biblioteca de elementos de diseño predeterminados desde los cuales el usuario puede seleccionar. Por ejemplo, a fin de permitir la personalización específica de la marca, se pueden proporcionar varias bibliotecas en la memoria. Sin embargo, la posibilidad de acceso de una biblioteca particular depende de la presencia de una marca de 20 identificación particular en el envase en blanco. De forma más específica, el envase en blanco puede marcarse con

un código de barras o un símbolo gráfico que codifica la información de marca específica y de este modo determina qué conjunto de datos y biblioteca de elementos de diseño es accesible y visible por parte del usuario.

Por ejemplo, un conjunto de datos en la memoria puede incluir archivos de imagen, fuentes y otros elementos de diseño. Preferiblemente, un conjunto de datos comprende la pluralidad de elementos de 25 diseño predeterminados disponibles para la personalización de una marca particular. De forma ventajosa, este único conjunto de datos está dispuesto en un archivo o carpeta. Los elementos de diseño disponibles para la personalización incluyen, por ejemplo, iconos, imágenes, colores, tipos de letras y estructuras de superficie. El usuario puede elegir seleccionar uno o más elementos de diseño para personalizar un área de superficie dedicada particular. Por ejemplo, el usuario puede elegir aplicar un color base sobre parte o toda 30 dicha área dedicada (dicho color es diferente del color que se provee originalmente), información relacionada con la marca incluyendo símbolos y uno o más iconos.

Si se desea, la memoria puede proporcionar espacio de memoria adicional para permitir la transferencia/carga de datos adicionales, por ejemplo a través de la Internet.

En general, la personalización del envase en blanco puede involucrar una modificación gráfica o háptica, o 35 una combinación de ambas, de la superficie del envase en blanco a través de la aplicación de al menos un elemento de diseño seleccionado a una área de superficie dedicada. Preferiblemente, la modificación es gráfica e implementada por la impresión de uno o más elementos de diseño sobre el área o áreas de superficie dedicadas. Típicamente, el envase en blanco difiere del envase personalizado proporcionado por la presente invención en que todas las áreas de superficie dedicadas han sido modificadas con uno o más 40 elementos de diseño seleccionados por el usuario.

En general, el envase en blanco puede producirse de cualquier material adecuado o combinación de materiales incluyendo, por ejemplo, papel, cartón, metal y plástico. Ventajosamente, al menos el único panel del envase en blanco que comprende un área de superficie dedicada se fabrica de un material que puede ser impreso fácilmente mediante una unidad de impresión adecuada. Preferiblemente, el envase en blanco 45 se fabrica de papel, más preferiblemente se fabrica de cartón. Mientras que el papel o cartón puede o no ser laqueado fuera de las áreas de superficie dedicadas, un área de superficie dedicada tiene una superficie adecuada para la modificación.

- Preferiblemente, el envase en blanco es un envase de forma sustancialmente rectangular paralelopípeda, con bordes longitudinales en ángulo recto y bordes transversales en ángulo recto. Si se desea, el envase en blanco 50 puede comprender uno o más bordes longitudinales redondeados, bordes transversales redondeados, bordes longitudinales biselados, o cualquier combinación de los mismos. Preferiblemente, el envase en blanco es un envase con tapa con bisagras que comprende una porción de caja y una porción de tapa con bisagras hacia dicha porción de caja. De forma ventajosa, el envase en blanco está lleno de los productos a ser envasados. Esto permitirá la estabilidad y rigidez de este envase en blanco durante la operación de personalización. Por ejemplo, el envase en
- 55 blanco puede llenarse con artículos para fumar. El envase en blanco sustancialmente rectangular paralelopípedo tiene un panel frontal, un panel trasero, dos paneles laterales, un panel inferior y un panel superior. Mientras un panel puede tener más que un área de superficie dedicada, preferiblemente tiene sólo un área de este tipo. Preferiblemente, sólo uno o dos de los paneles del envase en blanco proporcionan una o más áreas de superficie dedicadas para la personalización con al menos un elemento de diseño predeterminado. En el caso de dos

paneles con áreas de superficie dedicadas, los paneles están preferiblemente opuestos uno de otro. Lo más preferiblemente, el panel frontal y trasero del envase en blanco proporciona un área de superficie libre dedicada para la personalización por medio del aparato según la invención. De forma ventajosa, un área de superficie dedicada es rectangular y limitada por un marco de hasta aproximadamente 4 mm de ancho. Este 5 marco tiene la ventaja de la compensación de tolerancia de posición y puede o no estar visible sobre el envase en blanco. Sin embargo, estará visible sobre el envase personalizado.

En una realización particularmente preferida de la presente invención, el envase en blanco es un envase de artículos para fumar. Típicamente, este tipo de envase se denomina "envase duro" fabricado de cartón que contiene una pluralidad de artículos para fumar tales como, por ejemplo, cigarrillos, cigarros o porciones de tabaco, o es un 10 exhibidor de cartón que contiene una pluralidad de paquetes individuales de artículos para fumar. Lo más preferiblemente, el envase en blanco es un envase de artículos para fumar del cual se ha eliminado el envoltorio externo transparente. De forma alternativa, el envase en blanco puede ser un envase reutilizable que puede ser recargado con un paquete de cigarrillos de recarga adecuado.

Se prefiere particularmente un envase en blanco que sea un envase de artículos para fumar con tapa con bisagras. 15 Estos envase en blanco se caracterizan porque tienen una primera área de superficie dedicada que es rectangular y se extiende a través de la mitad superior del panel frontal (incluyendo la tapa) y una segunda área de superficie dedicada que es rectangular y se extiende a través de una parte del panel trasero por debajo de la línea de la bisagra. Preferiblemente, ambas áreas de superficie dedicada se extienden a través del ancho completo del panel respectivo. Preferiblemente, la segunda área de superficie dedicada es más pequeña que la primera área de

- 20 superficie dedicada. Ambas áreas de superficie dedicada están limitadas por marcos internos rectangulares. El marco interno de la primera área de superficie dedicada linda con ambos bordes longitudinales y el borde transversal superior del panel frontal del envase. El marco interno de la segunda área de superficie dedicada linda con ambos bordes longitudinales del panel trasero del envase. Preferiblemente, el diseño de la superficie de todos los paneles del envase en blanco está predeterminado fuera de las áreas de superficie dedicadas. Por ejemplo, los paneles
- 25 están cubiertos con información preimpresa, gráfica u otros elementos o cualquier combinación de los mismos provistos por el vendedor del envase. En el envase personalizado provisto por la presente invención, esta información preimpresa y los elementos se retienen sin cambio. Esta información preimpresa y los elementos pueden comprender, por ejemplo, información del producto o relacionada con la marca, información requerida por ley, tal como avisos sobre la salud, y una etiqueta, tal como un timbre fiscal.
- 30 Preferiblemente, uno o más parámetros de un elemento de diseño dado seleccionable por el usuario pueden ser modificados dentro de los intervalos predeterminados. Los parámetros que pueden estar sujetos a modificación por el consumidor incluyen, por ejemplo, tamaño, color u orientación del elemento de diseño. Esto proporciona al consumidor un intervalo más amplio de opciones de diseño. Los elementos de diseño se pueden colocar de tal forma que sólo las partes de los elementos de diseño originales están dentro del 35 marco, aquellas partes que se extienden más allá del marco estarán cortadas y sin aplicar.

La interfaz de usuario permite representar visualmente y el usuario representa y controla la colocación de al menos un elemento de diseño seleccionado para el área de superficie dedicada deseada del envase en blanco. Específicamente, la interfaz de usuario permite al usuario seleccionar al menos un elemento de diseño del conjunto de datos accesible con los elementos de diseño. Preferiblemente, la interfaz de usuario 40 además permite al usuario prever la aplicación de un elemento de diseño seleccionado al área de superficie dedicada respectiva sobre un envase en blanco virtual que se muestra en una pantalla. Los medios de

interfaz adecuados son conocidos en la técnica e incluyen, por ejemplo, una pantalla táctil, un teclado, un ratón, un dispositivo de puntero o una combinación de los mismos. La interfaz de usuario además puede incluir menúes emergentes, menúes desplegables, botones flotantes, recuadros de diálogos, comando de 45 teclado alternativo o atajos de ratón, y similares. Los medios de visualización adecuados son conocidos en la técnica e incluyen, por ejemplo, una pantalla, un proyector, o ambos.

La unidad de aplicación comprende medios adecuados para aplicar un elemento de diseño seleccionado sobre un área de superficie dedicada elegida del envase en blanco. La aplicación de al menos un elemento de diseño se puede lograr a través de cualquier técnica y medio adecuado para modificar gráfica o hápticamente

50 las áreas de superficie dedicadas del envase en blanco. Las técnicas de aplicación adecuadas incluyen, por ejemplo, recubrimiento, esmaltado por pulverización, estampado, estampado en bajo relieve, impresión y cualquier combinación de estas técnicas. En general, las técnicas y los medios deben ser adecuados para una aplicación de alta calidad al material del envase en blanco, en particular al material de las áreas de superficie dedicadas del envase en blanco. Para facilitar la aplicación de al menos un elemento de diseño, los 55 paneles del envase en blanco que tienen áreas de superficie dedicada tiene una superficie externa plana.

La memoria, la interfaz de uso y la unidad de aplicación se conectan operativamente a una unidad de control lógico. Conectado operativamente incluye medios de transmisión o comunicación tales como medios eléctricos, radios, redes, y similares. Preferiblemente, la memoria, la interfaz de usuario, la unidad de aplicación y la unidad de control lógico están integradas en el mismo componente. La unidad de control 60 lógico permite al usuario guardar un diseño y almacenar los datos de personalización en la memoria.

4

Lo más preferible, al menos el único elemento de diseño seleccionado se aplica a un área de superficie designada del envase en blanco por impresión. Por lo tanto, en una realización preferida la unidad de aplicación del aparato según la presente invención es una unidad de impresión para imprimir al menos el único elemento de diseño seleccionado sobre las áreas de superficie dedicadas. La unidad de impresión puede, por ejemplo, comprender un 5 cabezal de impresión láser o más preferiblemente un cabezal de impresión por chorro de tinta que realiza las operaciones de impresión. La unidad de impresión puede comprender uno o más cabezales de impresión.

En un aspecto preferido de la presente invención, el aparato puede comprender una unidad de manejo que permite posicionar el envase en blanco de modo que un elemento de diseño seleccionado se aplique dentro 10 de los límites del área de superficie dedicada asignada. Preferiblemente, los elementos de diseño seleccionados se aplican, por ejemplo impresos, mientras que el envase en blanco se está moviendo a través de la unidad de impresión. A este respecto, se debe observar que la velocidad con la cual el envase en blanco se mueve durante la aplicación (por ej., impresión por chorro de tinta) se puede adaptar a la técnica de aplicación respectiva de modo que el envase en blanco se puede mover con velocidad óptima. La

Preferiblemente, la unidad de impresión comprende un cabezal de impresión por chorro de tinta.

- 15 unidad de manejo comprende medios para el transporte. Estos medios incluyen medios para el movimiento lineal o rotativo, o ambos. Por ejemplo, la unidad de manejo puede comprender medios para que el movimiento rotativo mueva el envase en blanco desde una primera posición de impresión, en la cual el primer panel del envase en blanco con un área de superficie dedicada está dispuesto en el mismo plano que el plano de impresión del cabezal de la impresora, hacia una segunda posición de impresión, en la cual el
- 20 segundo panel del envase en blanco con un área de superficie dedicada está dispuesto en el mismo plano que el plano de impresión del cabezal de la impresora. La unidad de manejo además puede comprender medios de posicionamiento tales como sensores, marcas de registro y paradas.

En una realización más según la presente invención, el aparato comprende una consola instalada en una ubicación del cliente. Esta ubicación del cliente es algún punto de disponibilidad del envase en blanco hacia un consumidor ya 25 sea por venta o de otra manera. Por ejemplo, si el envase en blanco es un envase de cigarrillos, la ubicación del cliente puede ser un quiosco de tabaco, tienda de la marca, tienda libre de impuestos y otro punto de venta, o una sala de espera, un puesto de promociones y otro punto de distribución. Preferiblemente, la consola permite al usuario crear y producir el envase personalizado en la misma ubicación.

- En una realización preferida la consola según la presente invención comprende un canal de alimentación 30 para inserción manual del envase en blanco y una unidad de manejo que comprende el medio de transporte para transportar el envase en blanco hacia la (primera) posición de impresión. De forma alternativa, la consola puede comprender una revista que contiene un stock de envases en blanco. En esta realización de la invención, la unidad de manejo comprende además medios para captar un único envase en blanco de la revista.
- 35 En otra realización del aparato según la invención, la interfaz de usuario puede estar instalada en una ubicación privada. Por ejemplo, la interfaz de usuario puede ser parte de una computadora personal en el hogar de un usuario. En esta realización, los otros componentes esenciales y opcionales del aparato de la invención están localizados remotamente de la interfaz del usuario. Por ejemplo, el al menos un elemento de diseño seleccionado por medio de la interfaz de usuario puede ser transmitido a la unidad de aplicación mediante una red de comunicación, por 40 ejemplo mediante la Internet, donde se aplica a uno o más envases en blanco. Esta es una forma conveniente que
- tiene el usuario para diseñar el envase personalizado en su computadora personal en el hogar y producir el diseño en un ubicación remota. De este modo, el consumidor puede ordenar uno o más cartones que comprenden una pluralidad de envases con su diseño personalizado.

La invención además se describe por medio de un ejemplo con referencia a los dibujos adjuntos en los 45 cuales:

La figura 1 muestra una vista en perspectiva de una realización de un aparato para crear y producir un envase de artículos para fumar personalizado de forma individual que comprende una consola (sin panel trasero);

la figura 2 muestra una vista en sección de la consola de la figura 1;

la figura 3 muestra una vista frontal de la consola de la figura 1;

50 la figura 4 muestra un diagrama de flujo de las etapas que están involucradas en el uso de la consola de la figura 1;

las figuras 5 a 13 muestran las etapas involucradas en la impresión de las áreas de superficie diseñadas sobre el panel frontal y el panel trasero que se inician a partir de un envase en blanco; y

la figura 14 muestra una vista en perspectiva trasera de un envase de artículos para fumar personalizados de forma 55 individual.

5

## ES 2 429 412 T3

La consola 1 que se muestra en las figuras 1 a 3 está localizada en una ubicación del cliente. La consola 1 comprende una interfaz de usuario gráfica (implementada en software) que comprende una pantalla táctil 10 para ingresar los comandos y para representación visual. Además, la consola 1 comprende un proyector de vídeo o pantalla 11 como un medio de visualización adicional que le permite a otros observar la operación de

- 5 personalización. Una computadora 12 y una impresora de chorro de tinta 13 están dispuestas dentro de la consola 1. Una pluralidad de elementos de diseño se encuentra en la memoria de la computadora 12 en uno o más conjuntos de datos, a los cuales puede acceder el usuario durante la personalización del diseño de la superficie de un envase en blanco de artículos para fumar. En su panel frontal, la consola 1 está provista con una abertura 14, la cual permite que el envase en blanco sea inserto en un canal de alimentación 15 (véase
- 10 las figuras 5-13).

La creación y producción del envase personalizado de artículos para fumar en la consola 1 involucra las etapas que se muestran en el diagrama de flujo de la figura 4.

En una primera etapa 20, el usuario inserta un envase en blanco rectangular paralelopípedo 4 de artículos para fumar fabricado de cartón a través de la abertura de la consola dentro del canal de alimentación 15 (véase las

- 15 figuras 5-13). Se puede leer automáticamente una marca de identificación por código de barras (véase la figura 6) mediante un medio de lectura de código de barras adecuado 160, y la biblioteca de elementos de diseño preasignada a la marca identificada se hace accesible al usuario. La próxima etapa 21 es la selección de un elemento de diseño desde la biblioteca accesible de los elementos de diseño. La etapa subsiguiente 22 es el diseño de un envase en blanco virtual que se visualiza en la pantalla 10 asignando el elemento de diseño seleccionado a un
- 20 área de superficie dedicada sobre el envase en blanco virtual. Para facilitar las etapas 21 y 22, la pantalla 10 puede ser dividida de modo que un área de la pantalla 10 muestra el envase en blanco virtual que va a ser personalizado mientras que la otra área visualiza los elementos de diseño de la biblioteca desde la cual el usuario puede seleccionar su elemento o sus elementos de diseño. De forma ventajosa, el usuario está habilitado para cambiar un elemento de diseño seleccionado con respecto al tamaño, color y orientación con ciertos intervalos predeterminados.
- 25 La figura 14 muestra una vista en perspectiva trasera de un envase de artículos para fumar con tapa con bisagras personalizado 3. El área 30 fue reimpresa en el envase en blanco y proporciona un aviso sobre la salud. La información adicional y los elementos gráficos preimpresos en el envase en blanco no se muestran. El timbre fiscal 31 se extiende a través del panel trasero con tapa y el panel lateral derecho. El área 32 en la mitad superior del panel trasero de la caja es un área de superficie dedicada que ha sido personalizada por aplicación de cuatro 30 elementos de diseño. Los elementos de diseño gráfico 320 y 321, como también dos caracteres 322, por ejemplo que representan las iniciales del usuario, han sido seleccionados e impresos sobre el área 32.

La imagen del envase en blanco virtual sobre la pantalla 10 de la consola 1 puede ser bidimensional o tridimensional; una imagen bidimensional de la superficie del panel que va a ser personalizada es suficiente. Por consiguiente, durante la personalización del panel trasero del envase en blanco virtual sólo se puede 35 mostrar este panel trasero sobre la pantalla 10 de la consola 1.

Para la personalización del panel trasero del envase en blanco virtual sobre la pantalla 10 el consumidor selecciona un elemento de diseño del archivo y lo asigna al área de superficie dedicada sobre el panel trasero (área 32 del envase personalizado que se muestra en la figura 4), por ejemplo dicho icono sobre el área de la superficie. Una vez que el usuario ha finalizado la personalización del envase en blanco virtual confirma sus selecciones mediante la 40 interfaz de usuario. Las operaciones de impresión luego se liberan según la etapa 23 del diagrama de flujo de la

figura. En la etapa 24 subsiguiente, el envase personalizado es producido por medio de la impresora 13 en la consola 1. Esto se explica en mayor detalle a continuación.

Una vez que el consumidor ha finalizado el diseño del envase en blanco 4, el envase en blanco es extraído a través de un canal de alimentación 15 (véase la figura 5) dentro de una primera posición de impresión 45 mediante una unidad de manejo 16. Cuando el envase en blanco 4 ha alcanzado la primera posición de impresión (véase la figura 7), un cabezal de impresión 130 u otro medio de impresión de la impresora 13 (véase la figura 2) de la consola 1 imprime los elementos de diseño seleccionados dentro del área 32 (véase la figura 14) del panel frontal del envase en blanco 4, como se indica esquemáticamente en la figura 8. Una vez que se ha completado la impresión sobre el panel frontal del envase en blanco 4, se hace girar el envase

50 en blanco 4', ya personalizado en su panel frontal, 180 grados y se lo lleva a una segunda posición de impresión (véase la figura 11). En la segunda posición de impresión, se imprimen los elementos de diseño seleccionados para el área de superficie dedicada sobre el panel trasero del envase en blanco personalizado 4' (véase la figura 12). Una vez completada la impresión sobre el panel trasero, el envase personalizado final de artículos para fumar 3 es trasladado a través del canal de alimentación 15 hacia la abertura 14 en el panel 55 frontal fuera de la consola 1, donde el usuario recibe su envase personalizado de forma individual 3.

En una realización alternativa, la unidad de manejo puede comprender medios de transporte que son de algún modo diferentes de los que se muestran en las figuras 5-13. El medio de transporte que transporta el envase en blanco a una posición de aplicación puede comprender un recipiente dentro del cual se puede insertar el envase en blanco. El recipiente con forma de U se puede mover a lo largo de un riel de guía dentro de una

60 posición de impresión donde los elementos de diseño seleccionados para el panel frontal se imprimen sobre

el área dedicada del panel frontal del envase en blanco. Después de haber completado la impresión del panel frontal del envase en blanco, el recipiente junto con el envase en blanco son trasladados a lo largo del riel de guía a un motor de rotación que hace girar al recipiente junto con el envase en blanco, de modo que el panel trasero del envase en blanco ahora mira hacia arriba. El recipiente junto con el envase en blanco se traslada 5 a lo largo de un riel de guía hacia atrás a la posición de impresión donde los elementos de diseño seleccionados para el panel trasero se imprimen sobre el área dedicada del panel trasero del envase en

blanco. El recipiente junto con el envase personalizado final se traslada hacia atrás a su posición inicial a lo largo del riel de guía, de modo que el consumidor puede recibir el envase personalizado de forma individual.

### **REIVINDICACIONES**

1. Aparato para proveer un envase (3) que tiene al menos una superficie con un diseño personalizado, que comprende:

5 - una memoria que contiene al menos un conjunto de datos que comprende una pluralidad de elementos de diseño (320, 321, 322);

- medios de lectura (160) para la lectura de una marca de identificación que se proporciona sobre un envase en blanco (4);

- una interfaz de usuario (10) que comprende medios de interfaz y medios de visualización que permiten al 10 consumidor interactuar con el aparato para permitir la generación de un diseño personalizado de al menos una superficie de un envase en blanco virtual a través de la selección y colocación de al menos uno de los elementos de diseño de una biblioteca de elementos de diseño seleccionables (320, 321, 322) y a través de la representación visual de al menos el único elemento de diseño seleccionado (320, 321, 322) sobre al menos la única superficie del envase en blanco virtual,
- 15 una unidad de aplicación (13) para aplicar el diseño personalizado de al menos la única superficie del envase en blanco virtual a la correspondiente al menos única superficie del envase en blanco (4) para lograr que el envase (3) tenga al menos la única superficie con el diseño personalizado, y

- una unidad de control lógico (12) a la cual se conectan la memoria, la interfaz de usuario, la unidad de aplicación (13) y el medio de lectura (160), **caracterizada por** la marca de identificación sobre el envase en blanco (4) que 20 determina la biblioteca de elementos de diseño seleccionables que es accesible a un cliente.

2. Aparato según la reivindicación 1, en donde al menos la única superficie del envase en blanco (4) comprende una o más áreas dedicadas sobre las cuales sólo se permite la aplicación del diseño personalizado, y en donde el medio de interfaz se adapta para permitir la colocación de un elemento de diseño seleccionado (320, 321, 322) sólo dentro de una o más áreas dedicadas del envase en blanco virtual correspondiente a la única o más áreas dedicadas del 25 envase en blanco sobre las cuales se permite la aplicación del diseño personalizado.

3. Aparato según cualquiera de las reivindicaciones precedentes, que comprende una consola (1) en la cual la memoria, la interfaz de usuario (10), la unidad de aplicación (13) y la unidad de control lógico (12) están integradas.

4. Aparato según la reivindicación 3, en donde la consola (1) comprende una unidad de manejo (16) que comprende el medio de transporte para transportar el envase en blanco (4) a una posición de aplicación donde se realiza la 30 aplicación del diseño personalizado al envase en blanco (4).

5. Aparato según la reivindicación 4, en donde la consola (1) comprende un canal de alimentación (15) para la inserción manual del envase en blanco (4), o una revista que contiene una pluralidad de envases en blanco desde la cual se capta el envase en blanco automáticamente.

6. Aparato según la reivindicación 4, en donde la consola (1) comprende un recipiente para la inserción del 35 envase en blanco, el cual se puede trasladar a lo largo del riel de guía.

7. Aparato según la reivindicación 3, en donde la interfaz de usuario se instala en una ubicación mientras que los otros componentes del aparato se instalan en una ubicación remota de la interfaz de usuario.

8. Un método para proveer un envase (3) que tiene al menos una superficie con un diseño personalizado, que comprende las etapas de:

- 40 generar un diseño personalizado de al menos una superficie de un envase en blanco virtual correspondiente al menos a la única superficie de un envase en blanco (4) a la cual se le debe aplicar el diseño personalizado a través de la selección y colocación de un elemento de diseño (320, 321, 322) a ser seleccionado de una pluralidad de elementos de diseño;
- aplicar el diseño personalizado determinado de al menos la única superficie del envase en blanco virtual a la 45 correspondiente al menos única superficie del envase en blanco (4), en donde la etapa de generar un diseño personalizado comprende las etapas de:

- leer una marca de identificación sobre el envase en blanco (4) al cual se debe aplicar el diseño personalizado, y

- realizar una biblioteca de elementos de diseño accesible para el usuario para la selección y colocación sobre la al menos única superficie del envase en blanco virtual, **caracterizada por**

**-** determinar la biblioteca de elementos de diseño seleccionables de acuerdo con la marca de identificación del envase en blanco (4).

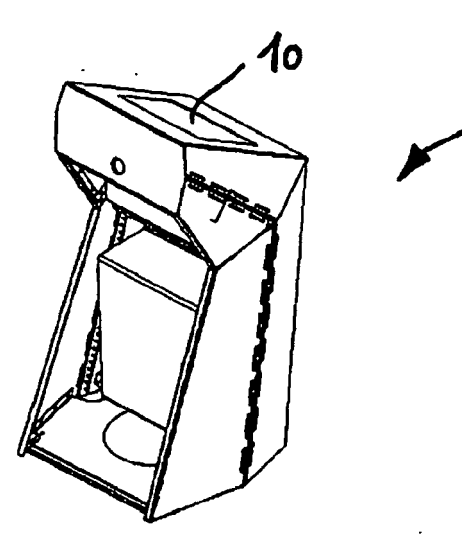

Fig. 1

1

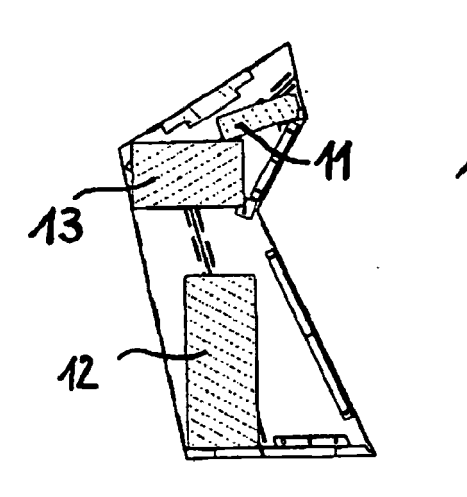

Fig. 2

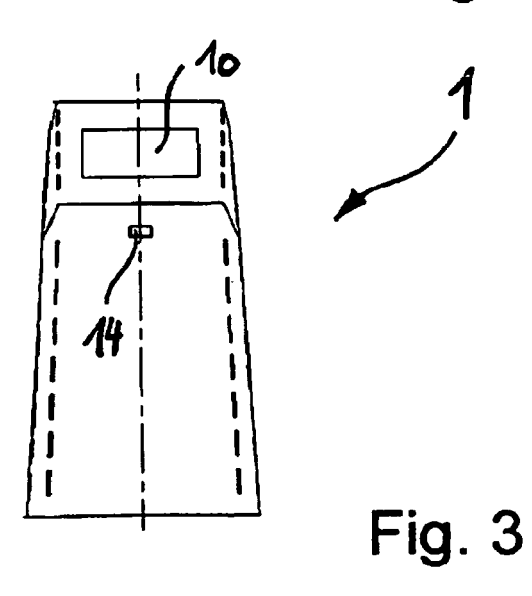

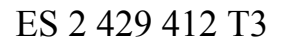

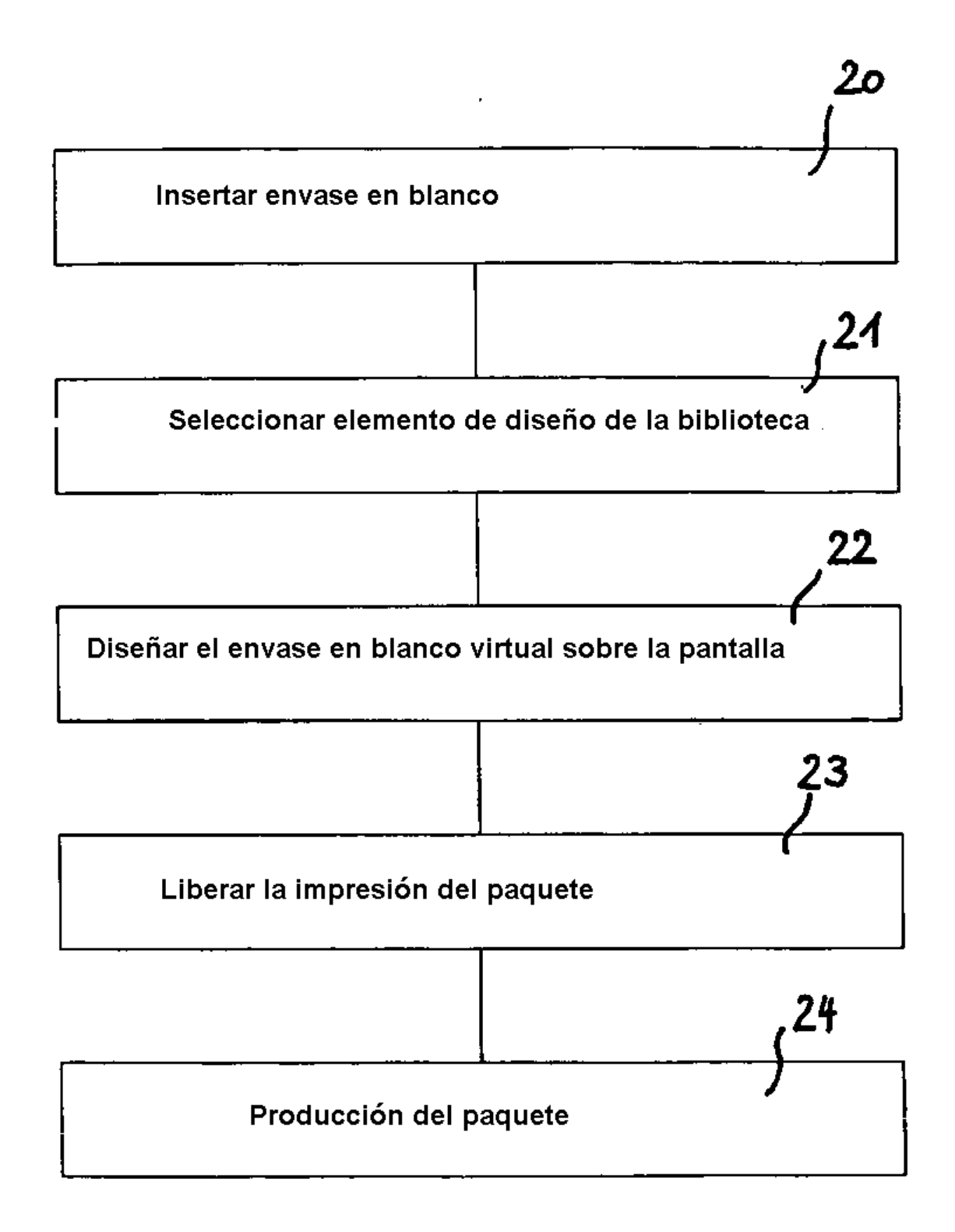

# Fig. 4

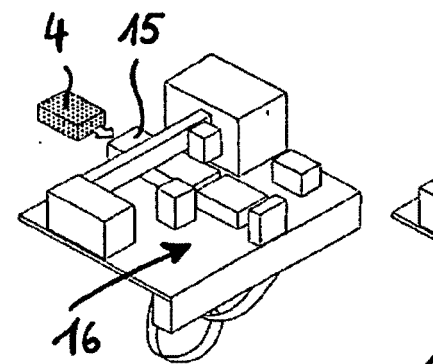

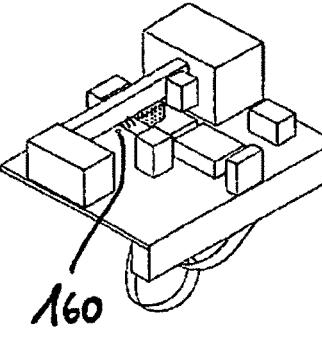

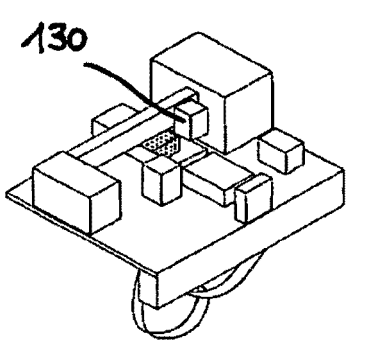

**Fig. 5** 

Fig. 6

Fig. 7

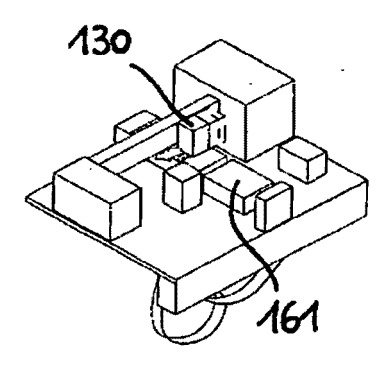

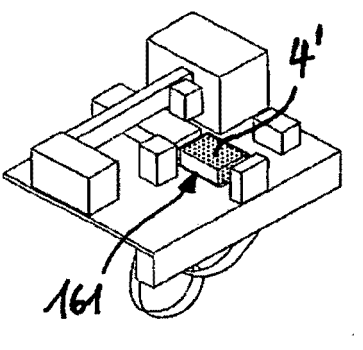

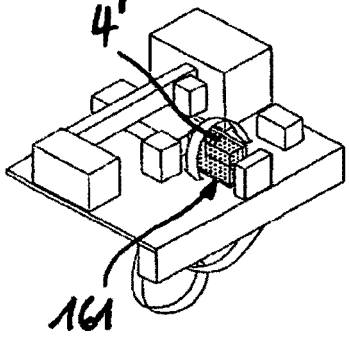

Fig. 8

**Fig. 9** 

Fig. 10

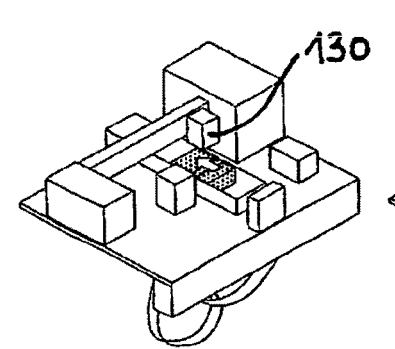

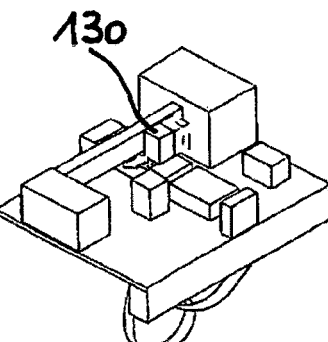

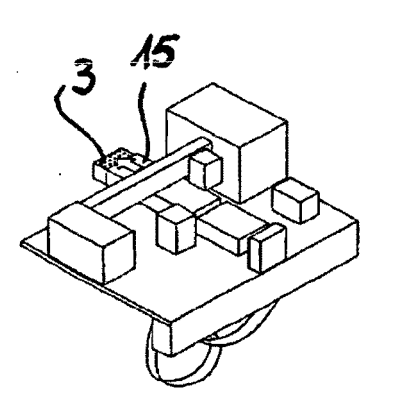

Fig. 11

Fig. 12

**Fig. 13** 

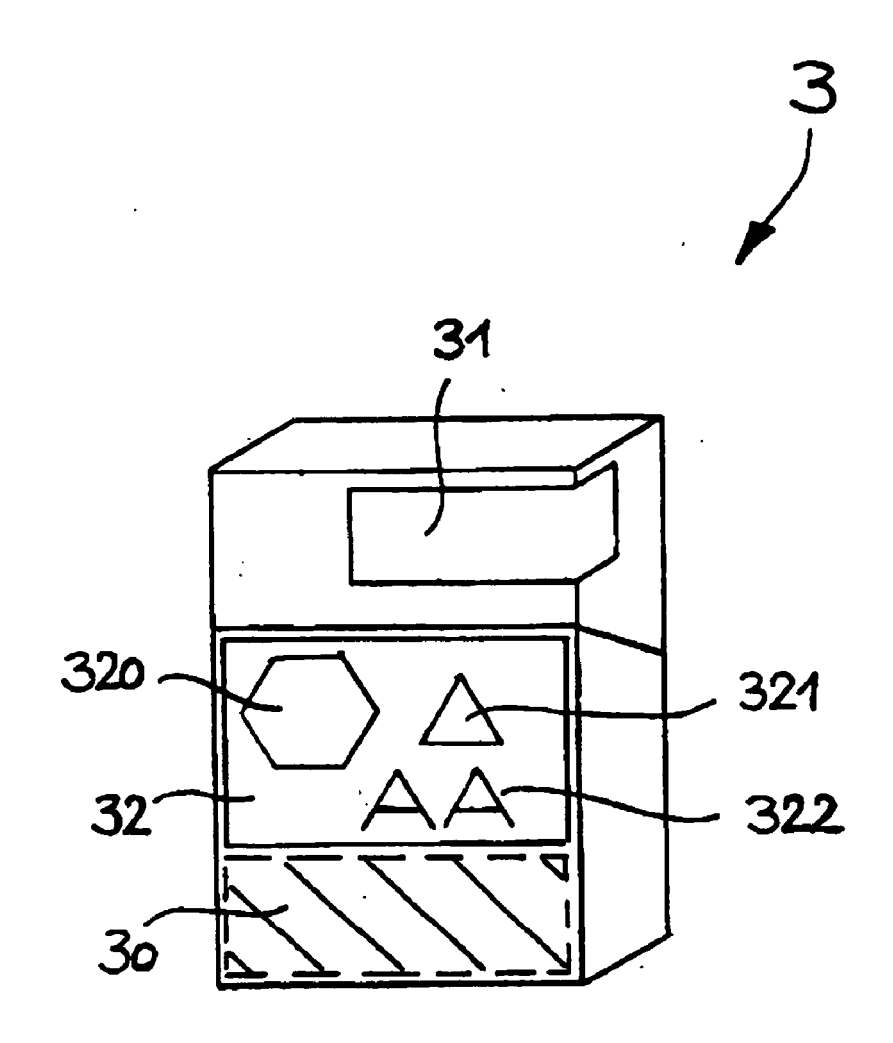

Fig. 14